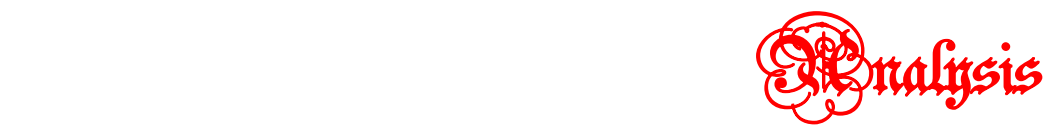

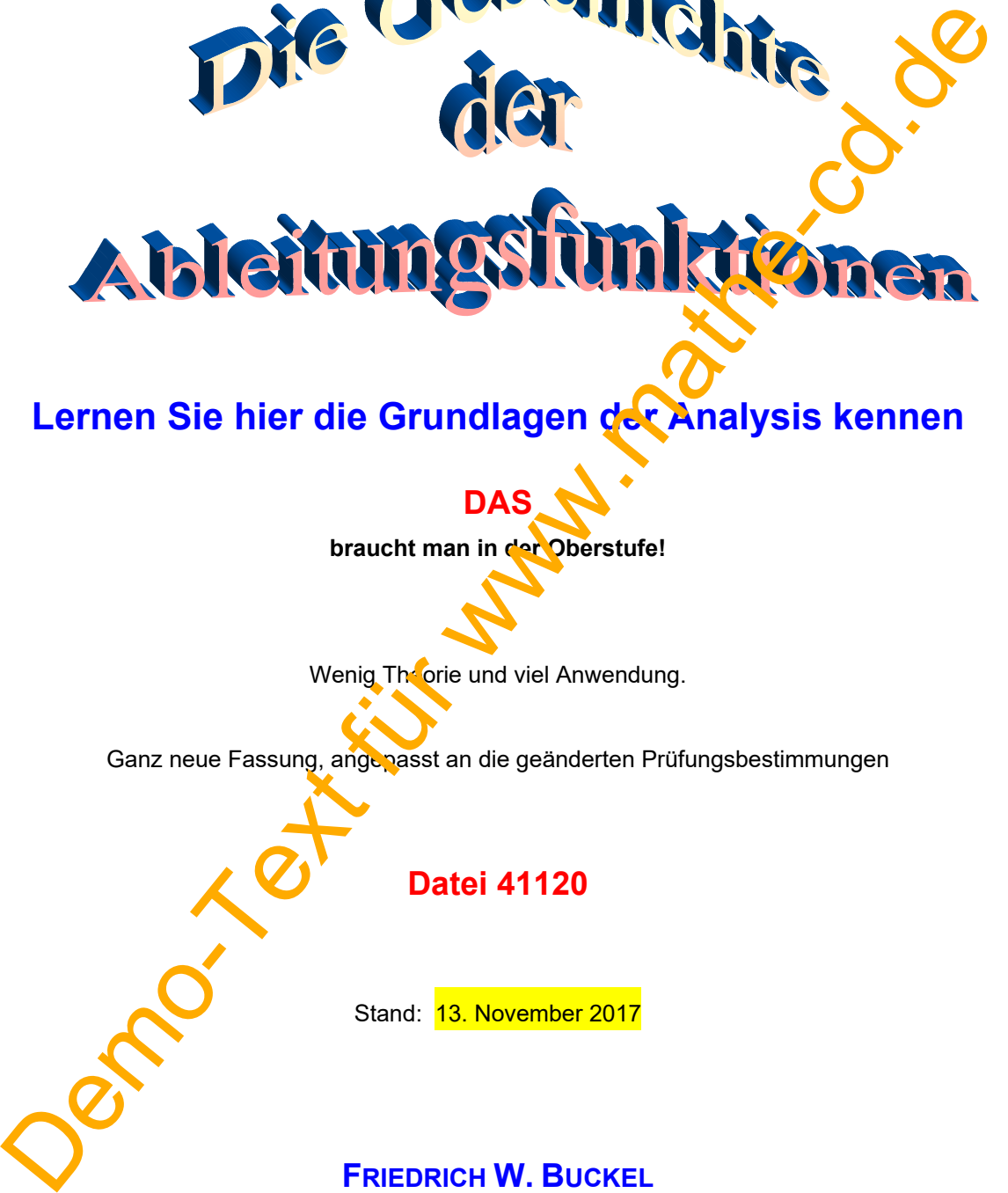

# **Lernen Sie hier die Grundlagen der Analysis kennen**

**DAS braucht man in der Oberstufe!** 

Wenig Theorie und viel Anwendung.

Ganz neue Fassung, angepasst an die geänderten Prüfungsbestimmungen

**Datei 41120** 

Stand: 13. November 2017

**FRIEDRICH W. BUCKEL**

INTERNETBIBLIOTHEK FÜR SCHULMATHEMATIK

www.mathe-cd.de

# **Hinweise**

Dies ist nun die dritte Auflage dieses fundamental wichtigen Textes. Diese neue Fassung wird notwendig, weil sich die Unterrichtsmethodik weitgehend verändert hat.

Seit der Einführung von Grafikrechnern und CAS-Rechnern im Unterricht, ist es Schülern gestattet, Ableitungen komplizierterer Funktionen mit diesen Geräten berechnen zu lassen. Im Gegenzug dazu müssen sie mehr Verständnis für Fragestellungen aufbringen, die früher ohne diese modernen Geräte nicht in der Schule machbar waren.

Dieser Text erklärt sehr anschaulich und ausführlich die Methoden zum Nachweis pestimmter Kurvenpunkte (Hochpunkte, Tiefpunkte, Wendepunkte) bzw. Funktionseigenschaften (Monotonie, Zeitpunkt stärkster Änderung, Zu- bzw. Abnahme des Wachstums.)

Der Leser sollte also nicht nur die Beispiele studieren und die Methoden lernen, sondern auch die Einführungsbeispiele durcharbeiten und Hintergrundwissen erwerben. Das hilft oft weiter.

Ich verzichte in diesem Text auf zusätzliche Übungsaufgaben. Es gibt 55 Musterbeispiele, die alle wichtigen Methoden musterhaft zeigen.

Dazu wird in einigen Abschnitten darauf hingewicsen, wo man in dieser riesigen Mathe-**Bibliothek der Mathe-CD entsprechende weitere Aufgaben findet.** 

Der Vorgängertext (alte Version) wird unter der Nummer 41121 beibehalten. Dort hat es weitere Beispiele, vor allem auch für Flachpunkte, die nier nur noch gestreift werden.

**Promission für dem Elizabeth Schmidt** 

# **Inhalt**

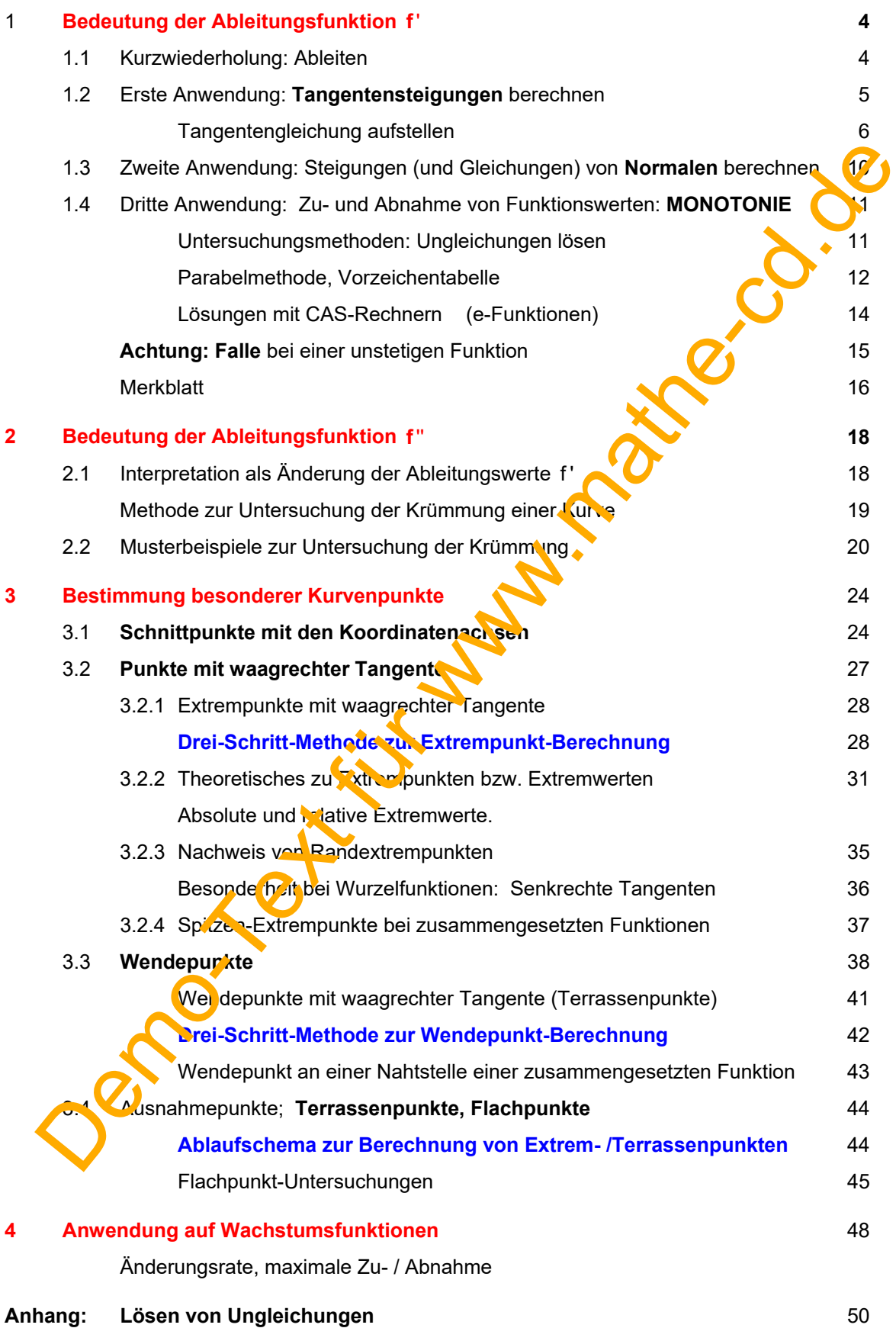

# **1. Bedeutung der Ableitungsfunktion f'**

# **1.1 Kurzwiederholung: Ableiten**

Es wird vorausgesetzt, dass der Leser die Kunst des Ableitens beherrscht. Der Text 41000 und weitere haben diese Rechenfähigkeit als Thema. Es gibt verschiedene Grundregeln des Ableitens und dann Rechengesetze zum Ableiten. Damit kann man im Grunde jede Funktion ableiten.

In Zeiten des G8 und der stärkeren Konzentration der Oberstufenmathematik auf Anyendungsaufgaben verlagern sich die Prüfungsanforderungen weg von komplizierten Ableit ingsperechnungen. In vielen Bundesländern muss man gebrochen rationale Funktionen, Logarithmus unktionen u. a. nicht mehr in der Prüfung ableiten. Und da ferner die modernen Grafikrechner oder erst recht CAS-Rechner dies alles perfekt beherrschen, wird den manuellen Berechnungen der Ableitungen kaum mehr große Beachtung geschenkt. Lediglich in Pflichtaufgaben ohne Hilfsmittel werden Grundfähigkeiten noch getestet.

Hier vier Ableitungsbeispiele:

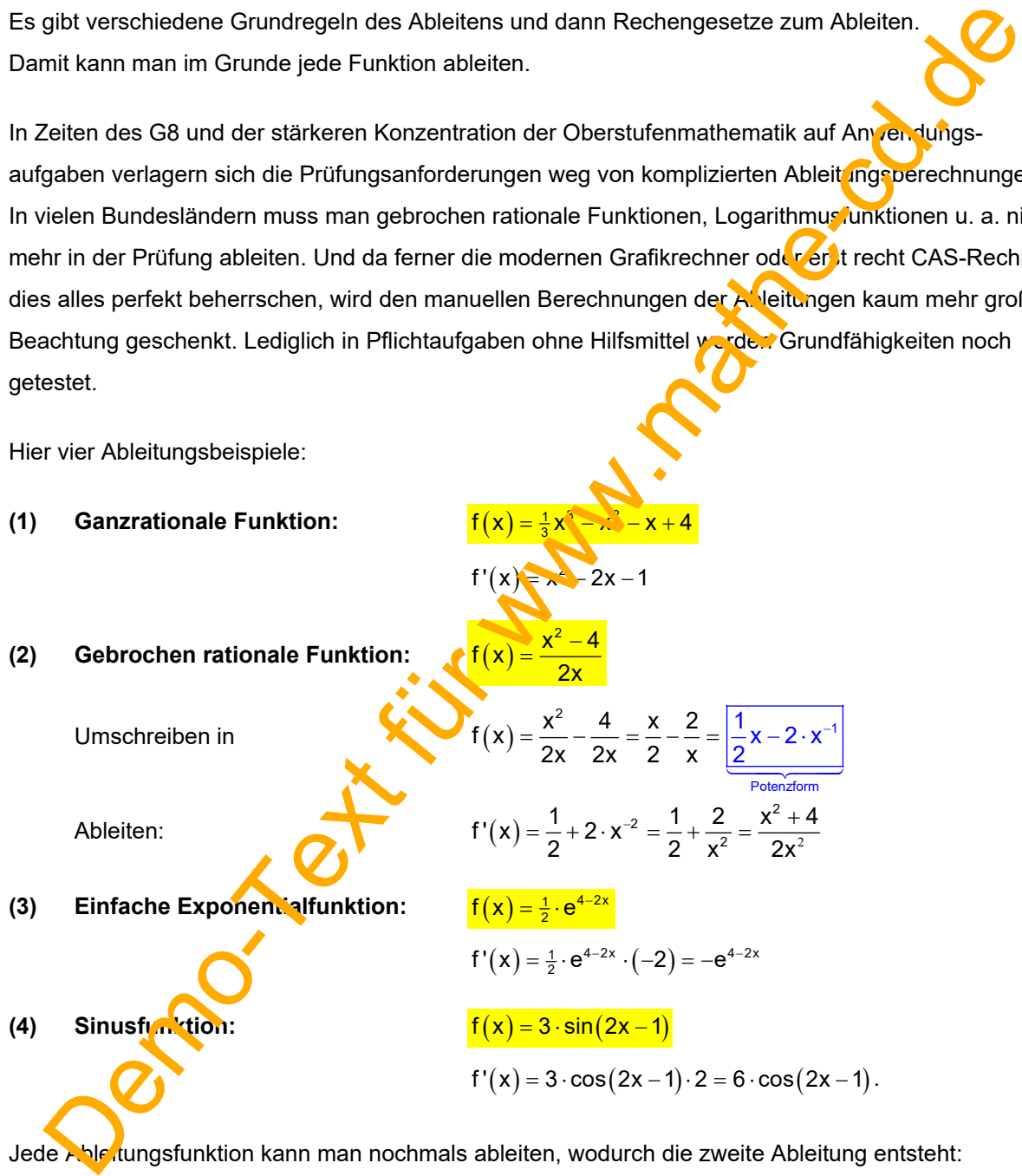

g entsteht:

Bei der Sinusfunktion z. B. folgt:  $f''(x) = -6 \cdot \sin(2x - 1) \cdot 2 = -12 \cdot \sin(2x - 1)$ .

# *TRAINING Ableitungen: Text 41100* **Dort große Liste über weitere Texte zu Ableitungen**

## **1.2 Erste Anwendung: Tangentensteigungen berechnen**

Im Text 41101 wird gezeigt, wie man mit Hilfe einer Grenzwertmethode aus eine Sekantensteigung zur Tangentensteigung kommt. Und genau diese Methode beweist, dass

die Funktionswerte der ersten Ableitungsfunktion Tangentensteigungen sind.

Beispiel 1 
$$
f(x) = -\frac{1}{4}x^2
$$

Beispiel 1

\n
$$
\frac{f(x) = -\frac{1}{4}x^2 + 2x + 3}{f'(x) = -\frac{1}{2}x + 2}
$$

#### **Tangentensteigungen**

In A(0|3):  $m_a = f'(0) = 2$ In B(6|6):  $m_B = f'(6) = -\frac{1}{2} \cdot 6 + 2 = -1$ In C(4|7):  $m_c = f'(4) = -\frac{1}{2} \cdot 4 + 2 = 0$ 

Die Abbildung zeigt die zugehörenden Tangenten. Zu den Tangenten in A und B wurde zusätzlich jeweils ein **Steigungsdreieck** eingezeichnet. Zur Erinnerung: Aus einem Steigungsdreieck berechnet man die Steigung durch die Formel:

$$
m = \frac{\Delta y}{\Delta x}
$$

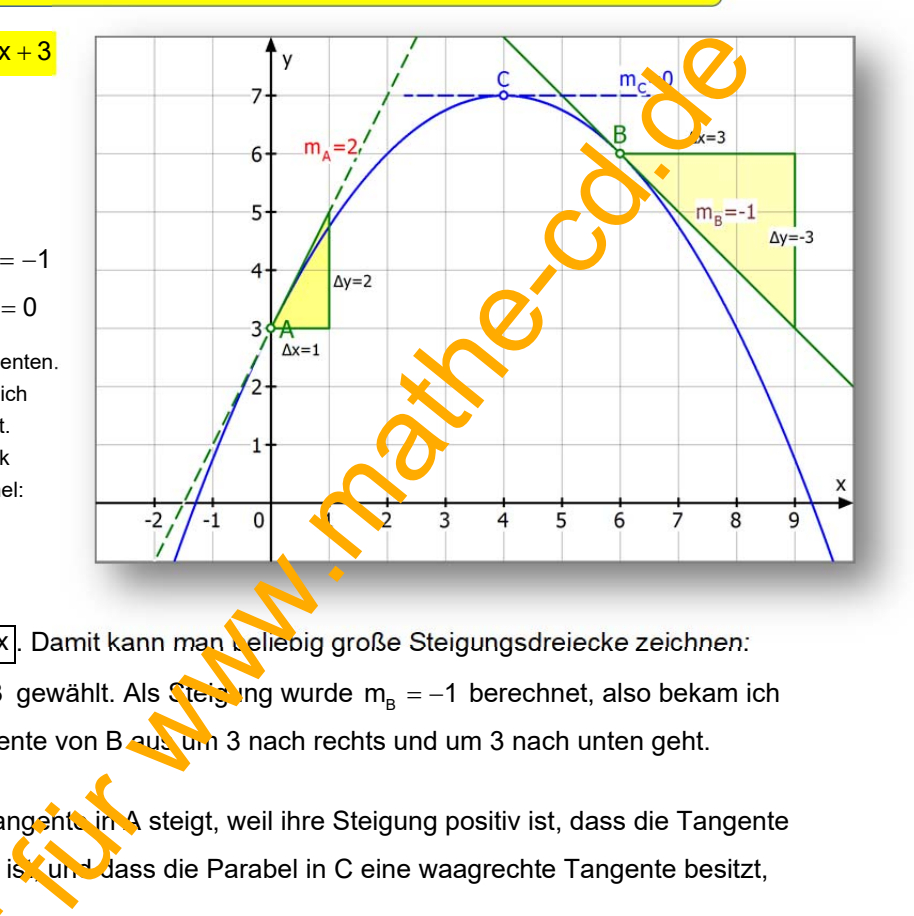

Umgekehrt folgt daraus  $\Delta y = m \cdot \Delta x$ . Damit kann man beliebig große Steigungsdreiecke zeichnen: So habe ich für den Punkt B  $\Delta x = 3$  gewählt. Als Steigung wurde m<sub>R</sub> = -1 berechnet, also bekam ich  $\Delta y = -3$ . Das heißt, dass die Tangente von B aus um 3 nach rechts und um 3 nach unten geht.

Man beobachtet ferner, dass die Tangente in A steigt, weil ihre Steigung positiv ist, dass die Tangente in B fällt, weil ihre Steigung negativ ist, und dass die Parabel in C eine waagrechte Tangente besitzt,

weil  $m_c = f'(4) = 0$  ist. **Beispiel 2**  $f(y) - \frac{1}{3}x^4 - \frac{3}{2}x^2 + 2$  $f'(x) = \frac{1}{2}x^3 - 3x$ **Tangentenstei ungen** In A(-3)  $\frac{1}{2}$   $m_A = f'(-3) = -\frac{9}{2}$ In  $B(-1)$ ,  $m_B = f'(-1) = \frac{5}{2}$ weil m<sub>c</sub> = f'(4) = 0 ist.<br>
Beispiel 2  $f(y) = \frac{1}{2}x^4 - \frac{3}{2}x^2 + 2$ <br>  $f'(x) = \frac{1}{2}x^3 - 3x$ <br>
Tangentenstei un gen<br>
In A(-3)  $\frac{1}{10}$  m<sub>a</sub> = f'(-3) =  $-\frac{9}{2}$ <br>
In B(-1)<br>  $m_a = f'(-1) = \frac{5}{2}$ <br>
In C(2) = -2

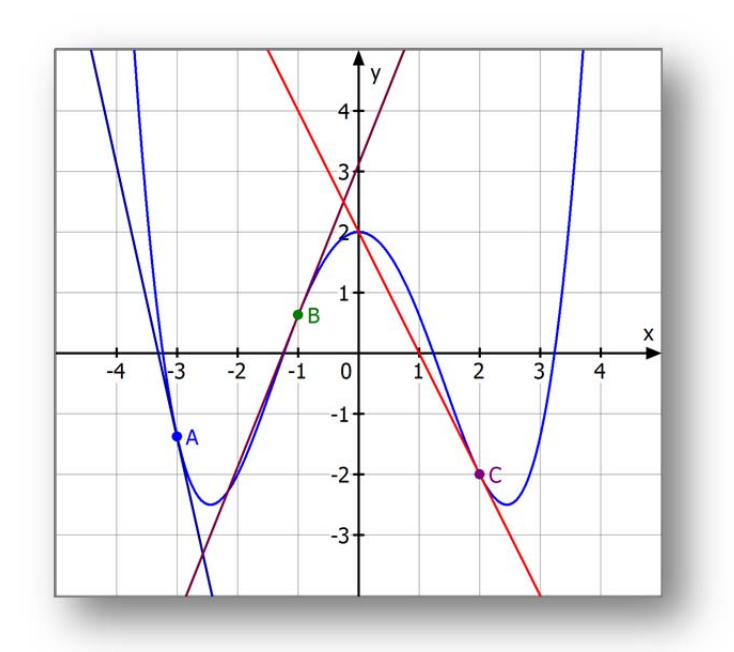

# **Nun wollen wir zusätzlich die Gleichungen der Tangenten bestimmen (Text 41101)**

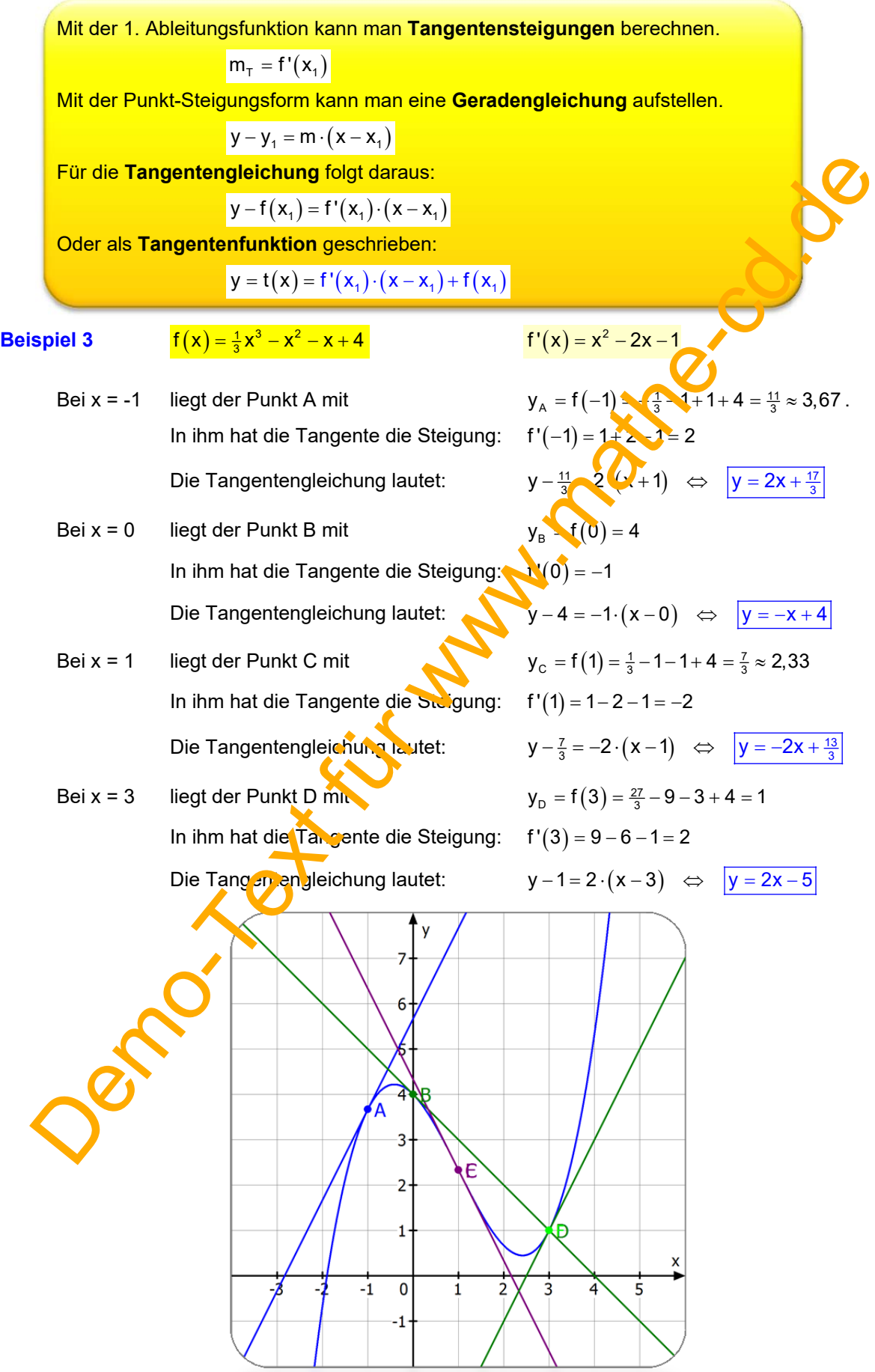

## **Beispiel 4**

Gegeben ist die Funktion  $f(x) = x^3 - 4x + 1$ 

Berechne die Gleichungen der Tangenten an den Graphen von f in den Stellen -1 und 2.

## **Lösung:**

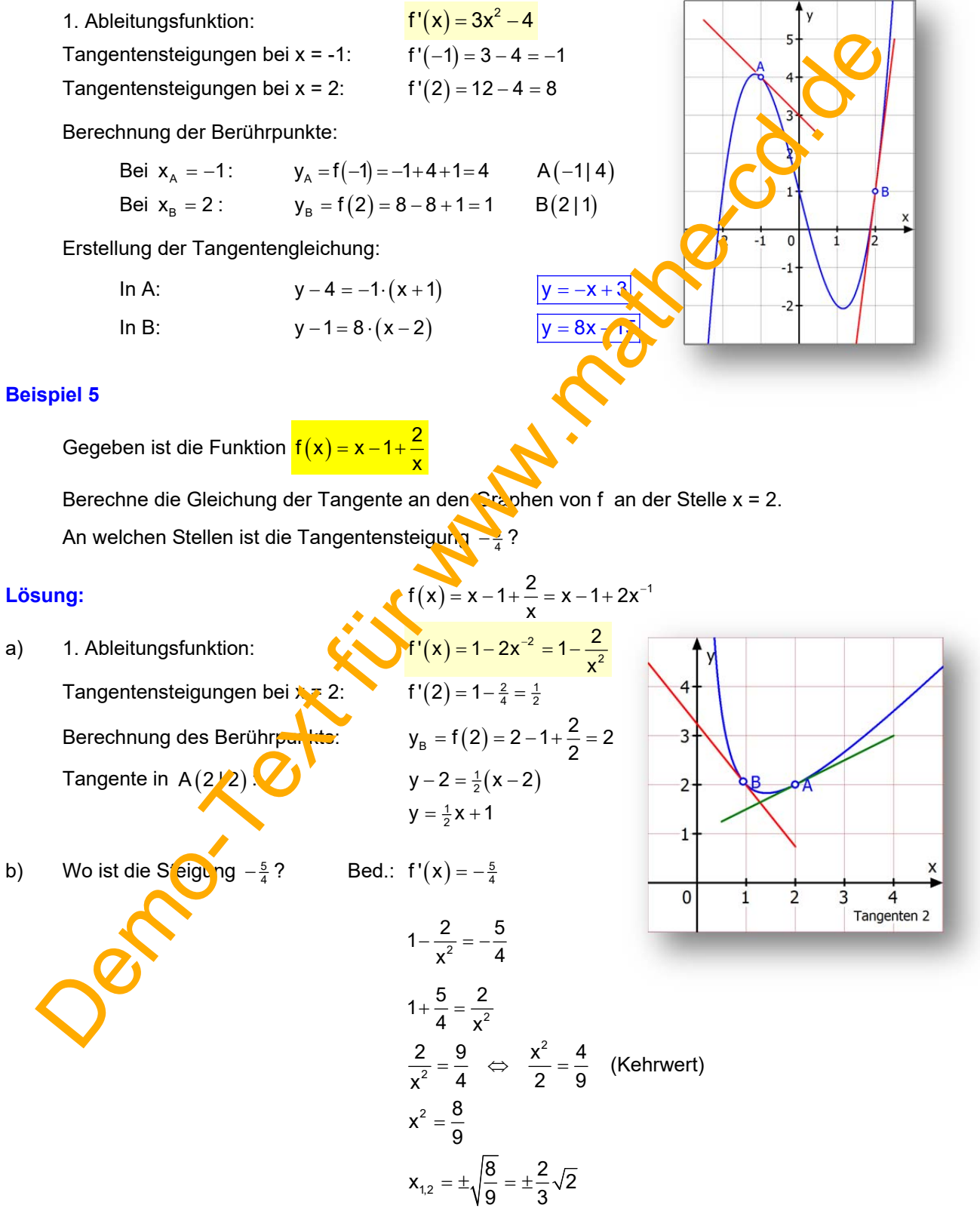

 $2x$  $=\frac{x^2-1}{x^2}$ 

### **Beispiel 6** Gebrochen rationale Funktion:  $\frac{f(x)}{f(x)}$

*Wer sie noch nicht ableiten kann, überspringt dieses Beispiel.* 

#### **Zum Ableiten wird der Funktionsterm umgeschrieben in die Potenzform.**

Dabei steht immer der Koeffizient vor eine x-Potenz.

 Umformung: <sup>1</sup> Potenzf m 2 or <sup>1</sup> x 2 x 4 x2 f x 2x 2 2 x x x 2 Ableitung: <sup>2</sup> 2 2 1 12 x 4 f' x 2 x 2 2 x 2x Tangente bei xA = -1: <sup>A</sup> 14 3 y f1 2 2 <sup>A</sup> 14 5 m f' 1 2 2 TA: 3 5 y (x 1) 2 2 d. h. <sup>5</sup> y x4 <sup>2</sup> Tangente bei xB = 4: <sup>B</sup> 16 4 12 3 y f4 8 82 <sup>A</sup> 16 4 20 5 m f' 4 32 32 8 TB: 3 5 y (x 4) 2 8 d. h. <sup>5</sup> y x1 <sup>8</sup> **Beispiel 7** Jetzt eine Exponentialfunktion: x/2 fx 4 e Ableitung: x/2 1 1 x/2 2 2 f' x e e Tangente bei xA = 0: <sup>0</sup> <sup>A</sup> y f0 4 e 4 1 3 1 1 <sup>0</sup> m f' 0 e <sup>A</sup> 2 2 TA: 1 <sup>2</sup> y 3 (x 0) d. h. 1 <sup>2</sup> y x3 Tangente bei xB = ln4: ln4/2 <sup>1</sup> <sup>B</sup> <sup>2</sup> y f ln4 4 e 4 3,5 Nebenrechnung: 1 2 ln4/2 ln4 ln 4 ln2 1 1 11 e e e e 2 <sup>1</sup> 2 1 2 ln4 1 B 2 ln4 ln 4 ln2 1 1 1 1 1 1 11 1 m f ' ln4 e 2 2 2 22 4 e e e TB: 1 1 <sup>1</sup> 4 4 4 3,15 y 3,5 (x ln4) y x 3,5 ln4 1 <sup>4</sup> y x 3,15 Demo-Text für www.mathe-cd.de

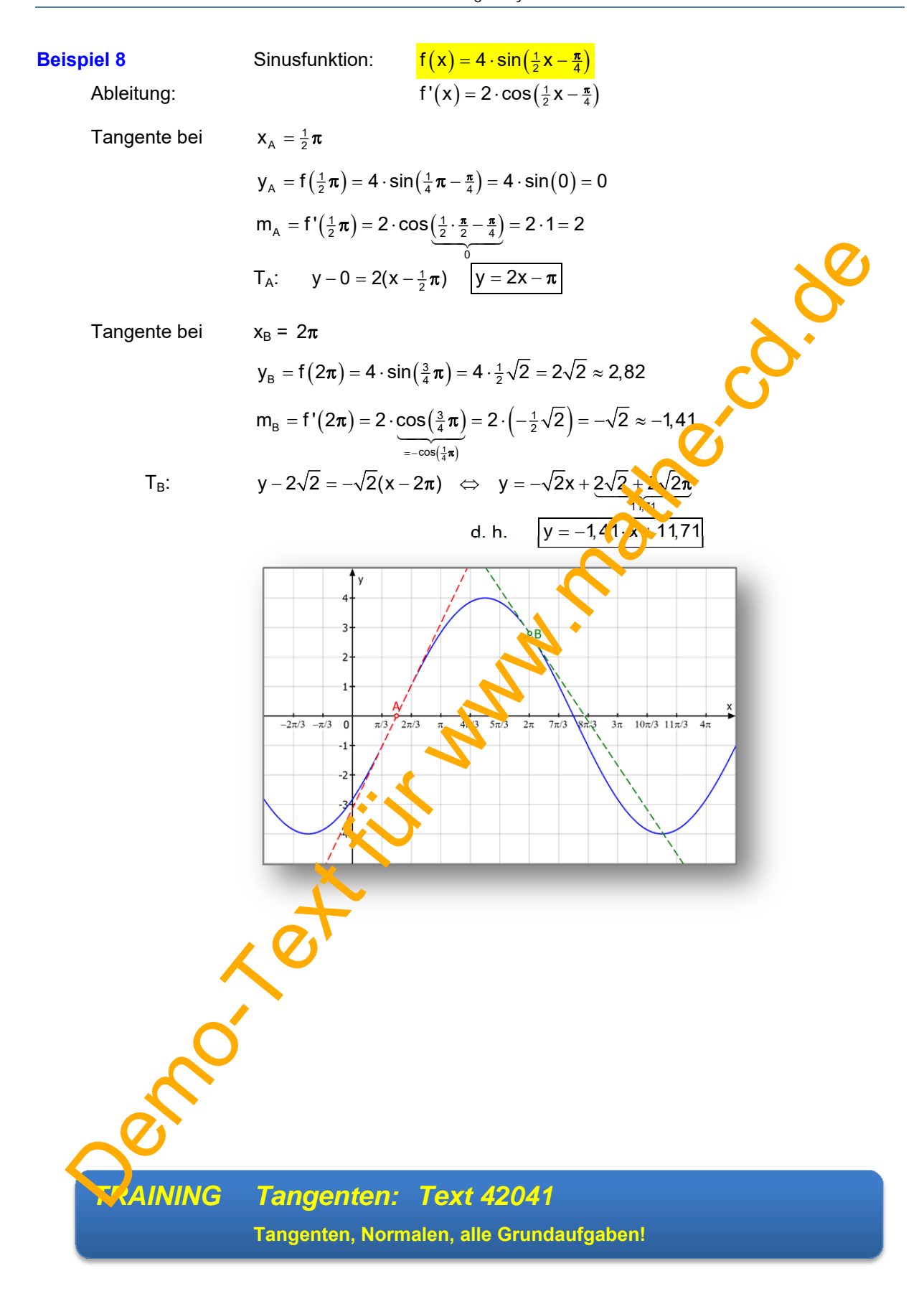

## **1.3 Zweite Anwendung: Steigungen von Normalen berechnen**

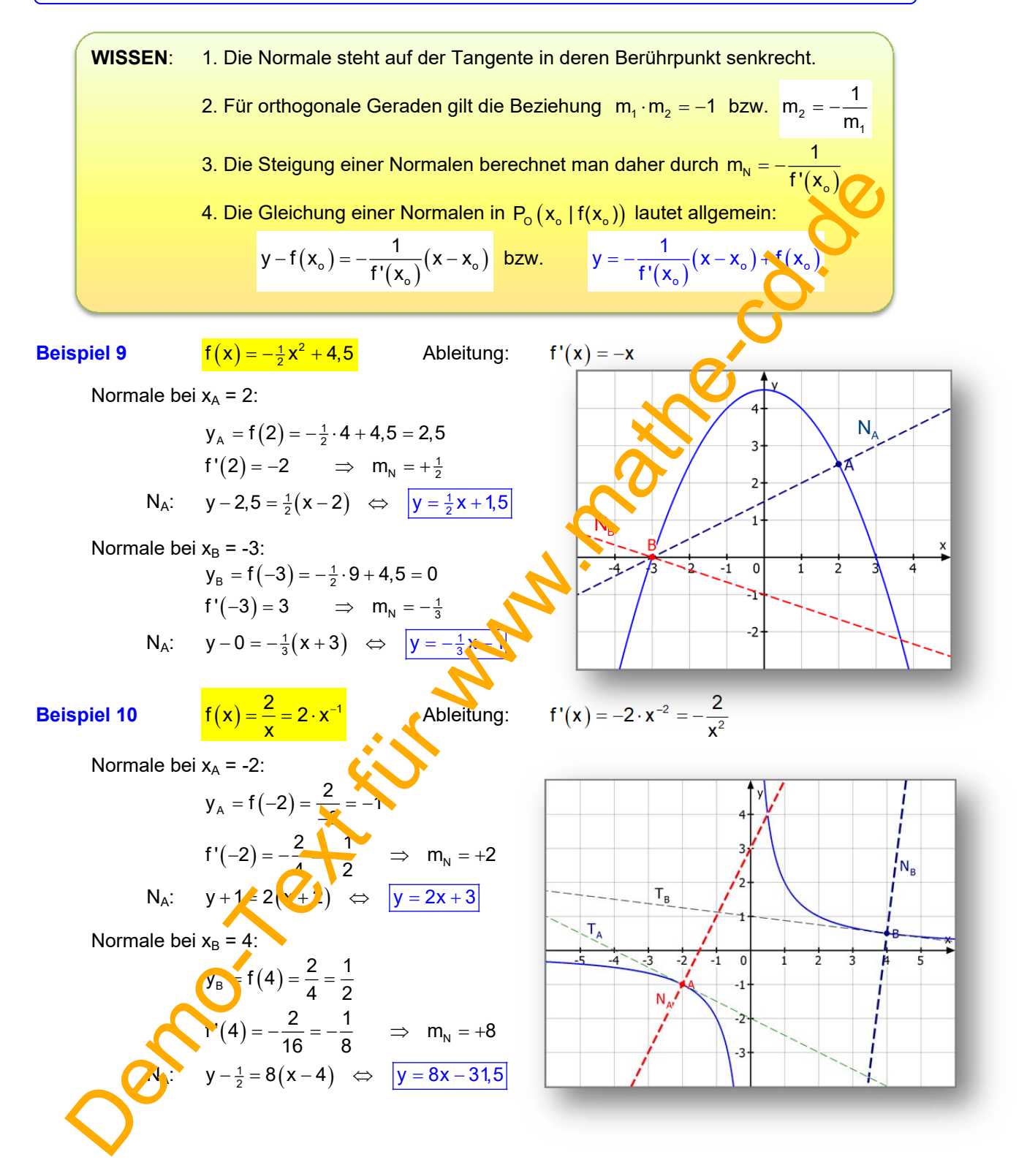

# **1.4 Dritte Anwendung: Zunahme und Abnahme von Funktionswerten MONOTONIE-Verhalten**

**Beispiel 11 (Hinführung)**

 $f(x) = \frac{1}{4}x^2 - 2x + 3$ 

mit  $f'(x) = \frac{1}{2}x - 2$ .

An vier Stellen wurden Kurvenpunkte A, B, C und D eingetragen, zusammen mit einem kurzen Stück Tangente. Man erkennt, dass die Tangenten in einem kleinen Intervall um die Berührstelle herum kaum von der Kurve zu unterscheiden sind.

Voraussetzung hierfür ist, dass die Funktion an der Berührpunktstelle differenzierbar ist, was bei ganzrationalen Funktionen immer der Fall ist.

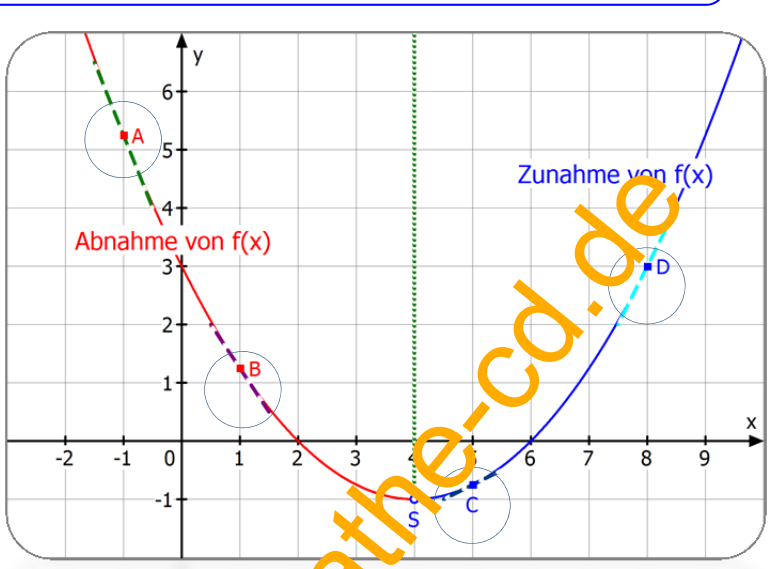

Die Tangente stellt somit immer in einer kleinen Umgebung der Berührstelle eine **Näherung der Funktion** dar. Mit anderen Worten: Wenn die Tangente wie in A und B eine negative Steigung hat, dann fällt sie, und die y-Koordinaten nehmen auf der Tangente nach rechts ab. Dies gilt dann auch innerhalb einer kleinen Umgebung auch für die Funktionswerte. Man formuliert das so:

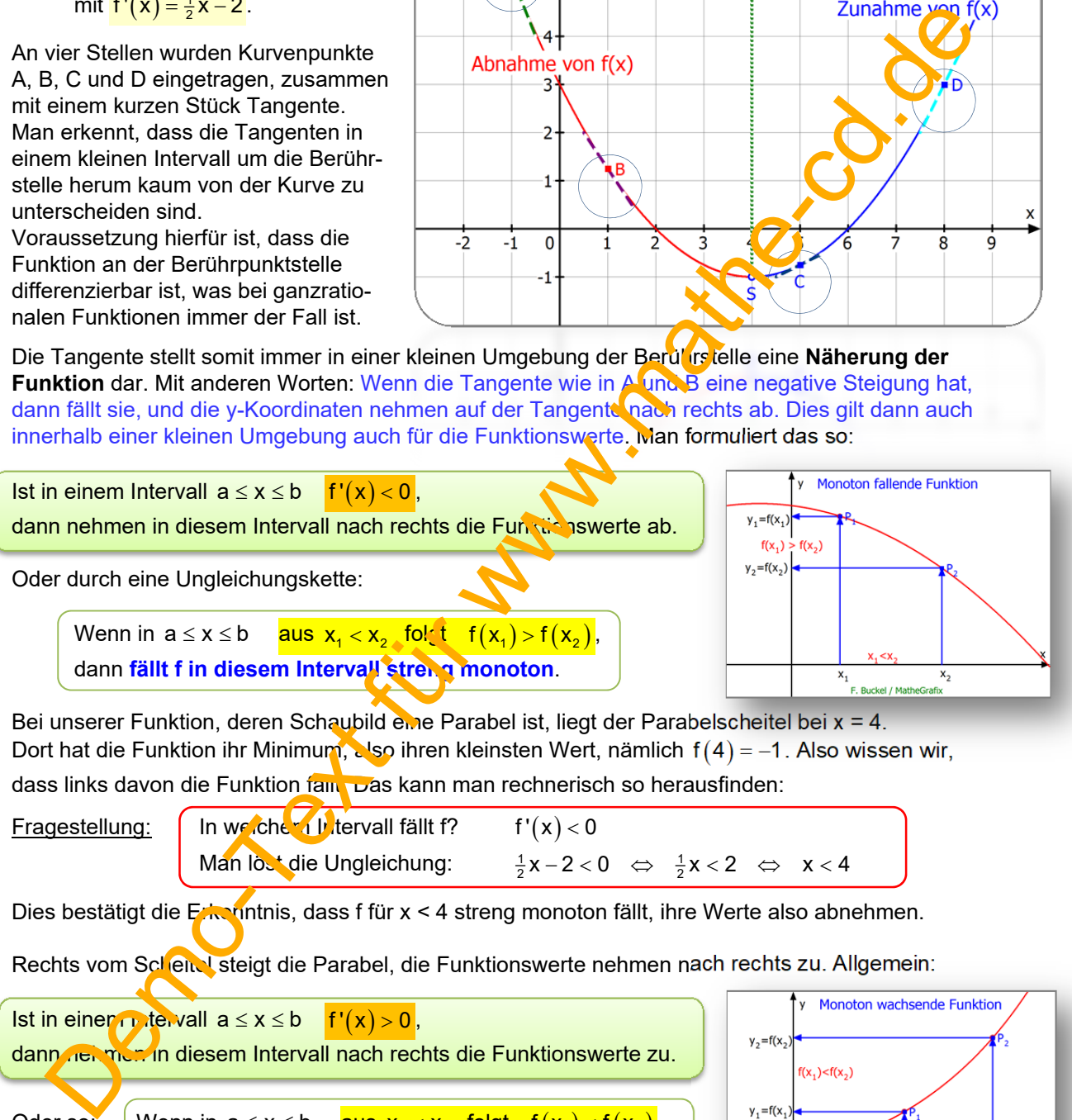

Bei unserer Funktion, deren Schaubild eine Parabel ist, liegt der Parabelscheitel bei x = 4. Dort hat die Funktion ihr Minimum, also ihren kleinsten Wert, nämlich  $f(4) = -1$ . Also wissen wir, dass links davon die Funktion fällt. Das kann man rechnerisch so herausfinden:

Fragestellung:  $\int \ln w e \, du$  Intervall fällt f? f'(x) < 0 Man löst die Ungleichung:  $\frac{1}{2}x-2 < 0$   $\Leftrightarrow$   $\frac{1}{2}x < 2$   $\Leftrightarrow$   $x < 4$ 

Dies bestätigt die Erkenntnis, dass f für x < 4 streng monoton fällt, ihre Werte also abnehmen.

Rechts vom Scheitel steigt die Parabel, die Funktionswerte nehmen nach rechts zu. Allgemein:

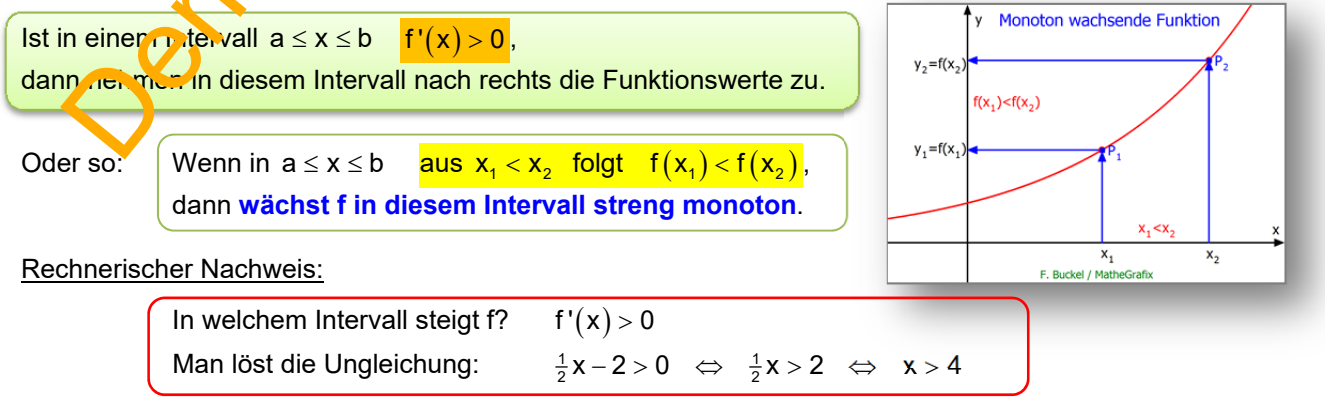

Dies bestätigt die Erkenntnis, dass f für x > 4 streng monoton steigt, ihre Werte also zunehmen.

## **Beispiel 12** *Weitere Aufgabe zur Einführung in die Monotonie*

Untersuche das Monotonieverhalten der Funktion f mit

 $f(x) = \frac{1}{3}x^3 - \frac{1}{2}x^2 - 2x$ 

Wir entnehmen dem Schaubild die Ergebnisse, die wir unten berechnen:

Vom linken Rand bis  $x = -1$  steigt die Kurve K, sie fällt von -1 bis 2, dann steigt sie wieder.

Die Verben "steigen" und "fallen" beziehen sich auf die Darstellung als Kurve. Beschreibt man das Verhalten der Funktion, verwendet man besser andere Formulierungen:

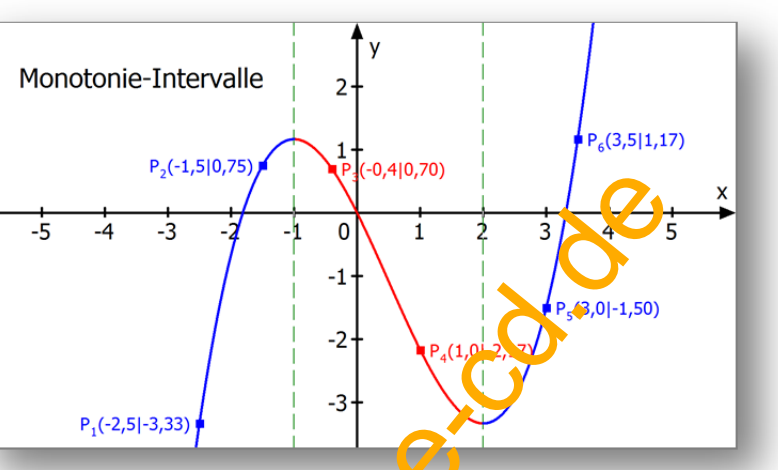

Für die Intervalle ; 1 und 2 ; sagt man: **Die Funktion wächst streng monoton.**  Das heißt: Mit zunehmendem x wird der Funktionswert größer.

Dies beschreibt man durch eine Ungleichungs-Folgerung:

Wenn in  $[a; b]$  aus  $x_1 < x_2$  folgt  $f(x_1) < f(x_2)$ , dann wächst f in  $[a; b]$  streng monoton.

z. B.: In 
$$
]-\infty
$$
;  $-1$ [ ist  $-2,5 < -1,5$  und es gilt:  
In  $12 : \infty$  [ist  $3.0 < 3.5$  und es gilt:

 $f(-2,5) < f(-1,5)$  (s. Abb.)  $f(3,0) < f(3,5)$ 

Weiter:

Weil in  $]-1; 2[$  aus  $x_1 < x_2$  folgt  $f(x_1) > f(x_2)$ , nimmt f in  $]-1; 2[$  streng monoton ab.

m linken Rand bis x = -1 steigt die<br>
vei k, sie fällt von -1 steigt die<br>
vei k, sie fällt von -1 steigt die<br>
Verben, astejer 'und, fallen'<br>
Verben, astejer iund, fallen'<br>
Kure. Beschreibt man das<br>
Für die Darstellt wird c z. B.: In  $]-1; 2[$  ist  $-0.4 < 0$  und es gilt:  $f(0,4) > f(1,0)$  (s. Abb.) **1. Berechnungsmethode für die Monotonie-Intervalle** Zuerst die Ableitungsfunktion:  $f'(x) = x^2 - x - 2$ Ziel der Rechnung:  $\sqrt{V}$   $\sqrt{V}$  ist f'(x) > 0 und wo gilt f'(x) < 0 ? **Vorzeichenuntersuchung für** f ' **.**  *Hier* eignet sich die **Parabelmethode**. *Pflichttext:*  Das Schaubild von f' ist eine nach oben geöffnete Parabel. Ihre Nullstellen sind die Lösungen der Gleichung  $x^2 - x - 2 = 0$ .  $X_{1,2} = \frac{1 \pm \sqrt{1-4 \cdot 1 \cdot (-2)}}{2} = \frac{1 \pm \sqrt{9}}{2} = \frac{1 \pm 3}{2} = \begin{cases} 2 \\ -1 \end{cases}$ Zwischen diesen Nullstellen verläuft die f'-Parabel unter der x-Achse – d.h. für  $-1 < x < 2$  ist  $f'(x) < 0$ . ╉ In den Außenbereichen x<-1 und x > 2 verläuft die f'-Parabel oberhalb der x-Achse – d. h. für  $x < -1$  oder  $x > 2$  gilt  $f'(x) > 0$ . Ergebnis: Die Funktion f wächst für x < -1 und x > 2 streng monoton, und in  $-1 < x < 2$  fällt sie streng monoton. Vorzeichen von f'(x)

**Beispiel 13** Untersuche das Monotonieverhalten der Funktion f

 $f(x) = \frac{1}{4}x^4 - \frac{5}{2}x^2 + \frac{9}{4}$  mit  $f'(x) = x^3 - 5x$ .

Ziel: Wo ist  $f'(x) > 0$  und wo  $f'(x) < 0$ ?

**2. Berechnungsmethode für die Monotonie-Intervalle**

**Vorzeichenuntersuchung für** f ' **.**  mit Hilfe einer **Vorzeichentabelle**.

Faktorisierung des Funktionsterm von f ' . Hier gelingt das durch Ausklammern:  $f'(x) = x(x^2 - 5)$ 

Dann berechnet man die **Nullstellen** von f':  $x_1 = 0$ ,  $x_2 = \pm \sqrt{5}$ .

Das Vorzeichen von  $f'(x)$  wird aus den Vorzeichen der Faktoren bestimmt. Diese trägt man in eine Vorzeichentabelle ein:

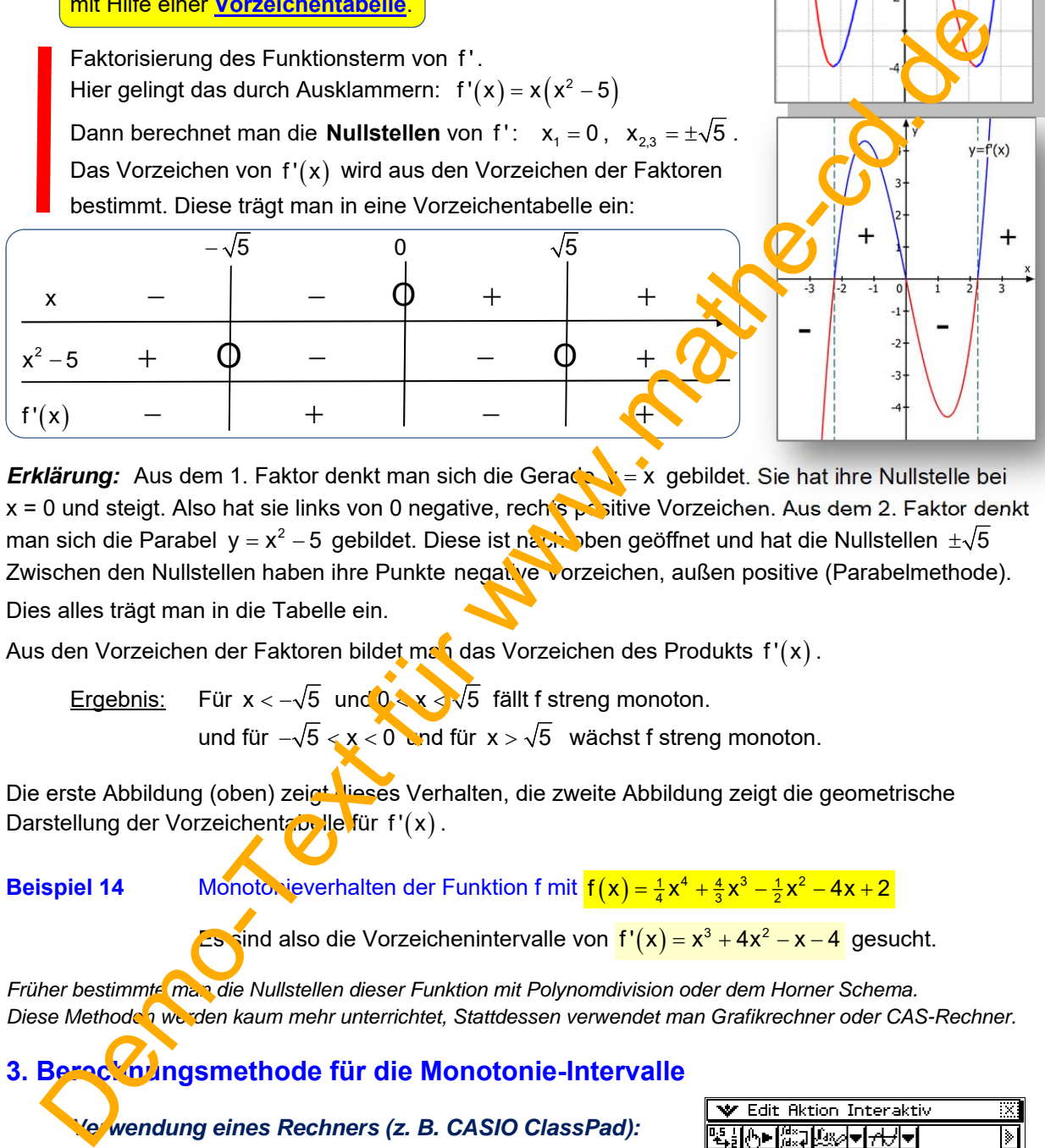

**Erklärung:** Aus dem 1. Faktor denkt man sich die Gerade y = x gebildet. Sie hat ihre Nullstelle bei x = 0 und steigt. Also hat sie links von 0 negative, rechts positive Vorzeichen. Aus dem 2. Faktor denkt man sich die Parabel y =  $x^2$  - 5 gebildet. Diese ist nach oben geöffnet und hat die Nullstellen  $\pm \sqrt{5}$ Zwischen den Nullstellen haben ihre Punkte negative vorzeichen, außen positive (Parabelmethode). Dies alles trägt man in die Tabelle ein.

Aus den Vorzeichen der Faktoren bildet man das Vorzeichen des Produkts f'(x).

Ergebnis: Für  $x < -\sqrt{5}$  und  $0 < x < \sqrt{5}$  fällt f streng monoton. und für  $-\sqrt{5} < x < 0$  and für  $x > \sqrt{5}$  wächst f streng monoton.

Die erste Abbildung (oben) zeigt lieses Verhalten, die zweite Abbildung zeigt die geometrische Darstellung der Vorzeichentabelle für f'(x).

**Beispiel 14** Monotonieverhalten der Funktion f mit  $f(x) = \frac{1}{4}x^4 + \frac{4}{3}x^3 - \frac{1}{2}x^2 - 4x + 2$ 

**Es sind also die Vorzeichenintervalle von**  $f'(x) = x^3 + 4x^2 - x - 4$  **gesucht.** 

*Früher bestimmte man die Nullstellen dieser Funktion mit Polynomdivision oder dem Horner Schema. Diese Methoden werden kaum mehr unterrichtet, Stattdessen verwendet man Grafikrechner oder CAS-Rechner.* 

# **3. Berechnungsmethode für die Monotonie-Intervalle**

## *Verwendung eines Rechners (z. B. CASIO ClassPad):*

*Man definiert f(x) und die Ableitungsfunktion f'(x), die man f1 x schreibt. Dann lässt man die beiden Ungleichungen für streng monoton fallend bzw. steigend lösen.* 

Ergebnis: f wächst streng monoton für  $-4 < x < -1$  oder  $x > 1$ . f fällt streng monoton für  $x < -4$  oder  $-1 < x < 1$ .

| W Edition Interskiv                                                   | 33                           |      |      |
|-----------------------------------------------------------------------|------------------------------|------|------|
| 0.5 + 10.6                                                            | 10.8                         | 10.8 | 10.8 |
| define $f(x) = \frac{1}{4}x^4 + \frac{4}{3}x^3 - \frac{1}{2}x^2 - 4x$ |                              |      |      |
| define $f(x) = \text{diff}(f(x))$                                     | done                         |      |      |
| ofine $f1(x) = \text{diff}(f(x))$                                     | done                         |      |      |
| $f1(x)$                                                               | $x^3 + 4 \cdot x^2 - x - 4$  |      |      |
| solve( $f1(x) \times 0, x$ )                                          | $(x \le -4, -1 \le x \le 1)$ |      |      |
| solve( $f1(x) \ge 0, x$ )                                             | $(-4 \le x \le -1, 1 \le x)$ |      |      |

f

#### **Beispiel 15**

**Monotonieverhalten der Funktion**  $f(x) = 4x \cdot e^{2-x}$ 

#### **Manuelle Lösung:**

Die Ableitung wird mit der Produktregel berechnet:

$$
f'(x) = 4 \cdot e^{2-x} + 4x \cdot e^{2-x} \cdot (-1) = 4e^{2-x} \cdot (1-x)
$$
  
 $f'(x) > 0 \iff \frac{4e^{2-x}}{50} \cdot (1-x) > 0$ 

Also bleibt übrig:  $1-x > 0 \Leftrightarrow 1 > x \Leftrightarrow x < 1$  usw.

#### **Lösung mit CAS CASIO ClassPad**

Man entnimmt dem Screenshot:

 $f'(x) > 0$  für  $x < 1$ : f wächst streng monoton in  $]-\infty;1[$ .  $f'(x) < 0$  für  $x > 1$ : f fällt streng monoton in  $1; \infty$  [.

#### **Beispiel 16**

#### **Monotonieverhalten der Funktion**  $f(x) = (x^2 - 2x) \cdot e$

#### **Manuelle Lösung:**

Die Ableitung wird mit der Produktregel berechnet:

$$
f'(x) = (2x-2) \cdot e^x + (x^2 - 2x) \cdot e^x = (2x - 2 + x - x) \cdot e^x
$$
  
f'(x) = (x<sup>2</sup> - 2) \cdot e^x

Da e<sup>x</sup> stets positiv ist, hängt das Vorzeichen von f'(x) nur von  $(x^2 - 2)$  ab:

Lösung reinquadratischer Undleichungen:

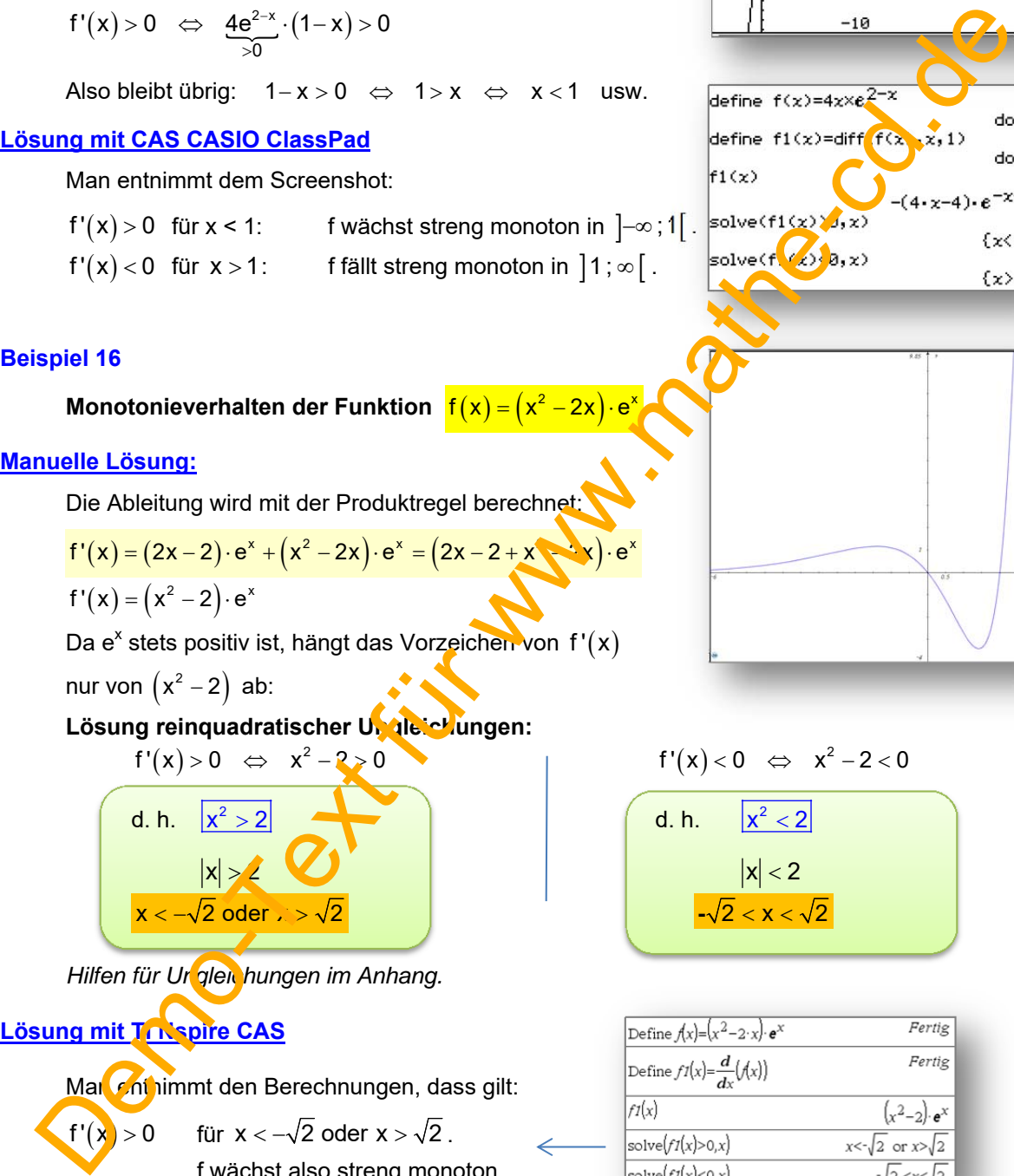

**Hilfen für Ur gleichungen im Anhang.** 

**Lösung mit TI Nspire CAS**

Man continimmt den Berechnungen, dass gilt:

 $f'(x) > 0$  für  $x < -\sqrt{2}$  oder  $x > \sqrt{2}$ . f wächst also streng monoton in  $\left[-\infty; -\sqrt{2}\right]$  und in  $\left[\sqrt{2}; \infty\right]$ 

f'(x) < 0 für  $-\sqrt{2} < x < \sqrt{2}$ . f fällt also streng monoton in  $\overline{\left(-\sqrt{2}\right)}$ ;  $\sqrt{2}\left[\right]$ .

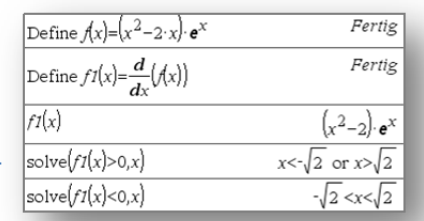

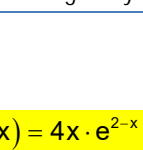

 $\overline{12}$ 

# **Achtung: Diese Methode hat eine Falle:**

**WARNUNG: Beispiele wie dieses können zu schlimmen Fehlern führen! Beispiel 17**  $f(x) = \frac{x^2 - 4}{2x}$  bzw.  $f(x) = \frac{x}{2} - \frac{2}{x}$ Um f ableiten zu können sollte man den Funktionsterm in die Potenzform bringen:  $f(x) = \frac{1}{2}x - 2 \cdot x^{-1}$ Ableitung:  $f'(x) = \frac{1}{2} + 2 \cdot x^{-2} = \frac{1}{2} + \frac{2}{3} = \frac{x^2}{4}$  $f'(x) = \frac{1}{2} + 2 \cdot x^{-2} = \frac{1}{2} + \frac{2}{x^2} = \frac{x^2 + 4}{2x^2}$  $2^{7}$   $2^{7}$   $x^{2}$   $2x$  $=\frac{1}{2}+2\cdot x^{-2}=\frac{1}{2}+\frac{2}{3}=\frac{x^2+4}{3}$ 

Jeder weiß, dass x<sup>2</sup> nie negativ wird, also erkennt man, dass der Zähler ste<mark>ls po</mark>sitiv ist. Daraus folgert man, dass **alle Ableitungswerte positiv sind**.

*Oberflächliche Schüler folgern dann daraus: Da* **f**'(x) > 0 *wächst f streng monoton.* **UND DAS IS HIER FALSCH!** 

Was passiert hier? (Man benötigt jetzt Grundwissen über gebrochen rationale Funktionen):

Das Schaubild zeigt, dass der linke Kurvenast (für  $x < 0$ ) ansteig, und sich asymptotisch der y-Achse nähert. Für  $x \rightarrow 0$  gehen dort die Funktionswerte gegen Unen dlich. Doch jetzt passiert etwas Dramatisches: An der Polstelle 0 springen die Werte (anschaulich gesprochen) "plötzlich von  $+\infty$ nach  $-\infty$  ". Dann befinden wir uns auf dem rechten Kurvenast (für x > 0), der ebenfalls steigt. Die Kurve verfügt also über zwei Kurvenäste, die jeweils steigen. Dazwischen liegt eine Polstelle, also eine Stelle, an der die Kurve nicht stetig ist und einen Sprung macht, was die Monotonie zerstört! Functions term in die Positions of the Political Case of the Case of the Case of the Case of the Case of the Case of the Case of the Case of the Case of the Case of the Case of the Case of the Case of the Case of the Case

**Beachte:** Damit man von den Vorzeichen der Ableit ingsfunktion auf die Monotonie der Funktion schließen kann, muss man untersuchen, ob die Funktion im betrachteten Intervall stetig ist. Wenn ja, dann gibt es keine Probleme. Ist sie jedoch nicht stetig (wie gebrochen rationale Funktionen an ihren Polstellen), dann muss man detaillierter hinsehen.

**Richtige Lisung für diese Aufgabe:** 

1. Die Funktion f hat bei x = 0 eine Polstelle, ist dort also nicht stetig.

**2. Für alle**  $x \in D = \mathbb{R} \setminus \{0\}$  **ist**  $f'(x) > 0$ **.** 

Also wächst f jeweils in den Intervallen  $\mathbb{R}^- = [-\infty; 0]$  und  $\mathbb{R}^+ = [0; \infty]$  streng monoton.

**Man kann in einer Prüfungsaufgabe diese Fragen stellen:** 

(a) Zeige, das *s* für alle  $x \in D$  gilt  $f'(x) > 0$ .

(b) Varum kann man hier nicht daraus folgern, dass f streng monoton wächst?

(c) Gib zwei Punkte des Graphen an, an denen man erkennt, dass f nicht monoton ist.

 **Lösung:**

- (a) Es ist  $f'(x) = \frac{x^2 + 4}{2x^2} > 0$ 2x  $f=\frac{x^2+4}{x^2}>0$  für alle  $x \in \mathbf{D}$ , denn Zähler und Nenner werden nie negativ.
- (b) f hat an der Stelle x = 0 eine Polstelle, ist also dort nicht stetig. Daher wächst f nur in den beiden Intervallen  $\mathbb{R}^{-} = ]-\infty; 0[$  und  $\mathbb{R}^{+} = ]0; \infty[$  streng monoton.
- (c) Gegenbeispiel: Die Kurvenpunkte  $P_1(-0,6|3)$  und  $P_2(1|-1,5)$  zeigen:
	- Es ist  $x_1 = -0.6$  <  $x_2 = 1$  aber  $f(x_1) = 3$  >  $f(x_2) = -1.5$ .

Das widerspricht aber der monotonen Steigung!

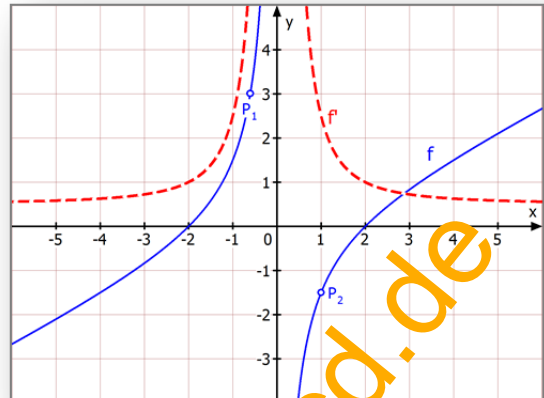

# **Übersicht – Merkblatt**

Die 1. Ableitungsfunktion beschreibt, ob die Werte einer Funktion f(x) zunehmen oder abnehmen.

Sie ist sozusagen die **Änderungsfunktion von f**. In diesem Zusammenhang verwendet man die Begriffe monoton wachsend (steigend, zunehmend) bzw. monton fallend (abnehmend). Es gilt:

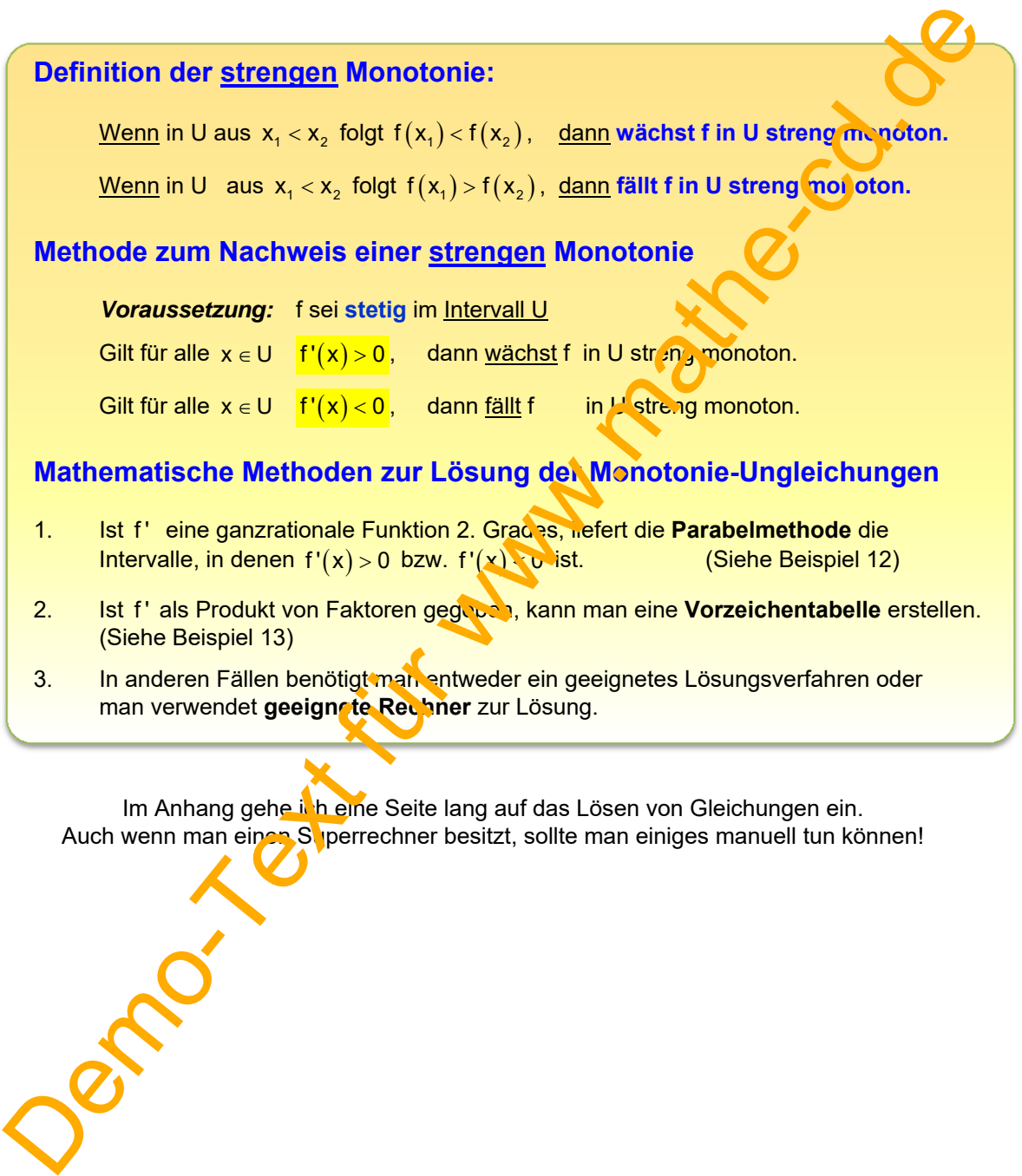

Im Anhang gehe ich eine Seite lang auf das Lösen von Gleichungen ein. Auch wenn man einer Superrechner besitzt, sollte man einiges manuell tun können! **Erweiterung der Definition auf eine (nicht-strenge) Monotonie.**

**Beispiel 18** 

2  $f(x) = \begin{cases} -x^2 & \text{für } x < 0 \\ 0 & \text{für } 0 \le x \le 1 \end{cases}$  $x^2 + 2x + 1$  für  $x > 1$ 

2

für  $x < 0$ 

Für  $x < 0$  ist  $f'(x) = -2x > 0$ In  $[0;1]$  ist  $f'(x) = 0$ . Für  $x > 0$  ist  $f'(x) = 2x + 2 > 0$ 

Also wächst f für  $x < 0$  und für  $x > 1$  streng monoton, und dazwischen bleibt sie konstant.

In diesem Bereich gilt also  $x_1 < x_2 \Rightarrow f(x_1) = f(x_2)$ 

 Man bezeichnet das Verhalten von f als **Monotonie**, lässt also das Wort "streng" weg.

Hier gilt insgesamt:  $x_1 < x_2 \implies f(x_1) \le f(x_2)$ 

Und für die Ableitungsregel gilt:

Da f'(x)  $\geq$  0 für alle  $x \in \mathbb{R}$ , wächst f in  $\mathbb{R}$  monoton.

Das heißt nun nicht, dass sie immer steigt, sondern nur, dass sie steigt *oder* konstant bleibt.

## **Beispiel 19**  $f(x) = x^3$  mit  $f'(x) = 3x^2$

Hier tritt eine Besonderheit auf:

Im ganzen Definitionsbereich gilt:  

$$
x_1 < x_2 \implies f(x_1) < f(x_2)
$$

Aber wenn man die Ableitungsfunktion untersucht, stellt man fest, dass die Stelle 0 den Wert  $f'(0) = 0$  liefert. Dort hat das Schaubild eine waagrechte Tangente. Trotzdem wächst streng monoton!

Hier gilt also nicht für alle  $x \in \mathbb{R}$  f' $(x) > 0$ , und dennoch wächst f streng monoton! Dies ist nun kein Widerspruch. Denken wir nochmals nach:

Es heißt: WENN in einem Intervall gilt  $f'(x) > 0$ , dann wächst f dort streng monoton.

Wenn dies aber nicht gilt, sondern  $f(x) \ge 0$  ist, dann wächst f sicher monoton, kann aber auch streng monoton wachsen, nämlich dann, wenn  $f'(x) = 0$  nicht für ein Intervall gilt, wie in Beispiel 18, sondern jeweils nur auf eine einzige Stelle.

*Das muss man gut verarbeiten.* 

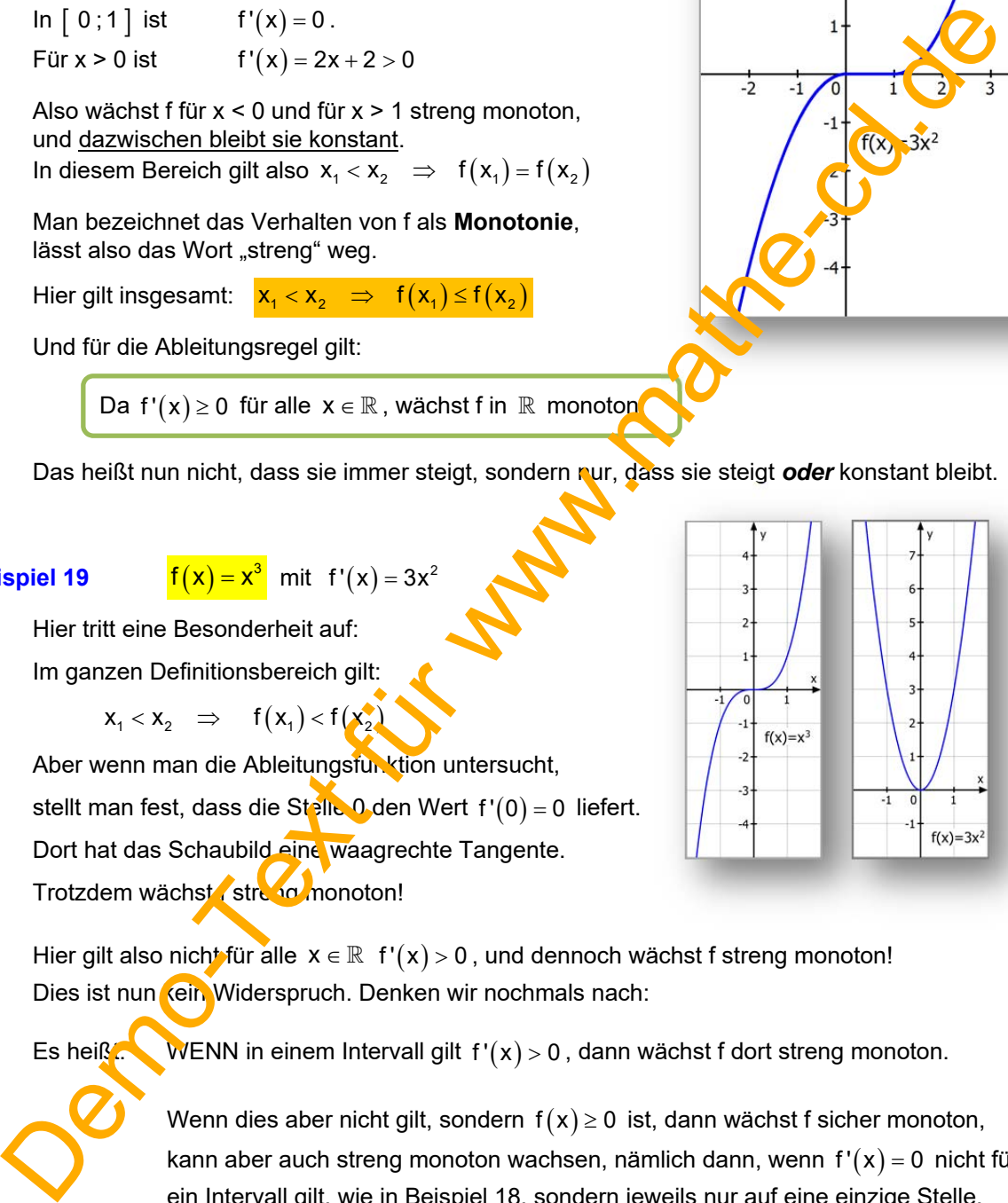

# **2. Bedeutung der Ableitungsfunktion f'**'

Grundlage dieses Abschnitts ist es, dass man über die Bedeutung der 1. Ableitung f ' Bescheid weiß, nämlich, dass sie uns sagen kann, in welchen Intervallen die Werte von f zunehmen bzw. abnehmen. Bedenkt man, dass die zweite Ableitung f" ja die Ableitung der Funktion f' ist, dann wird klar, dass man auf dieselbe Weise aus f" Informationen darüber bekommt, in welchen Intervallen die Werte von f' f zunehmen bzw. abnehmen. Um zu verstehen, was das für Nutzen bringt, muss man sich dam t befassen, welche Auswirkung die Änderung von f ' hat.

# **2.1 Interpretation als Änderung der Ableitungswerte f' x**

#### **Beispiel 20 Hinführung (1)**

Das Schaubild von  $f(x) = \frac{1}{2}x^2 - 2x - 1$  ist eine nach oben geöffnete Parabel. In der oberen Abbildung sind die Punkte A bis G eingetragen, zusammen mit einem Tangentenstück. Daneben steht die Steigung der Tangenten. Die untere Abbildung zeigt das Schaubild der Ableitungsfunktion  $f'(x) = x - 2$ . Darin sind die zu den Kurvenpunkten A bis G entsprechenden Punkte A' bis G' eingetragen. Ihre y-Koordinaten sind die Tangentensteigungs werte der Parabel. Nun berechnen wir die 2. Ableitung:  $f''(x) =$ Diese 1 ist die Steigung der Geraden, die das Schaubild von f' darstellt. Man erkennt: Die Steigung ist 1, also nehmen die Steigungswerte pro Einheit um genau 1 zu, was man auch an der Parabel-Abbildung ablesen kann. Die Steigungen der Kurve nehmen also zu. Dies bedeutet geometrisch: In a control of the control of the minimization of the minimization of the minimization of the minimization of the minimization of the minimization of the minimization of the minimization of the control of the control of

# Das Schaubild hat Linkskrümmung. **Wir merken uns:**

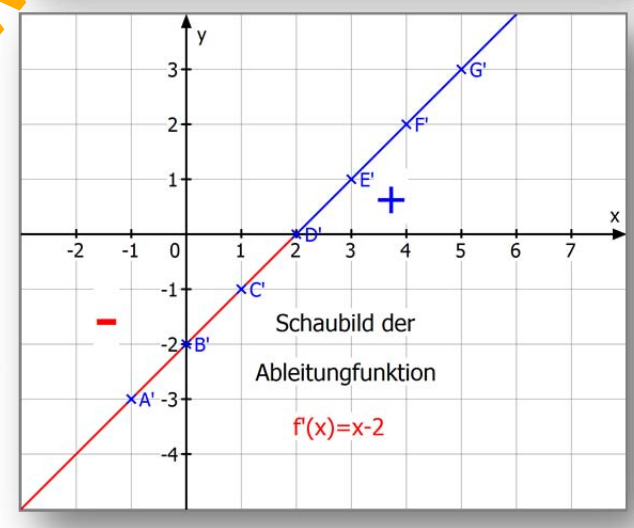

Hier gilt für alle  $x \in \mathbb{R}$   $f''(x) > 0$ . Daraus folgt: Die Werte von f' (also die Tangentensteigungen) nehmen streng monoton zu. Dies bedeutet geometrisch **Linkskrümmung** des Schaubilds.

## **Beispiel 21 Hinführung (2)**

Das Schaubild von  $f(x) = -\frac{1}{4}x^2 + \frac{3}{2}x$  ist eine nach unten geöffnete Parabel.

In der oberen Abbildung sind Punkte A bis F eingetragen, zusammen mit einem Tangentenstück. Daneben steht die Steigung der Tangenten.

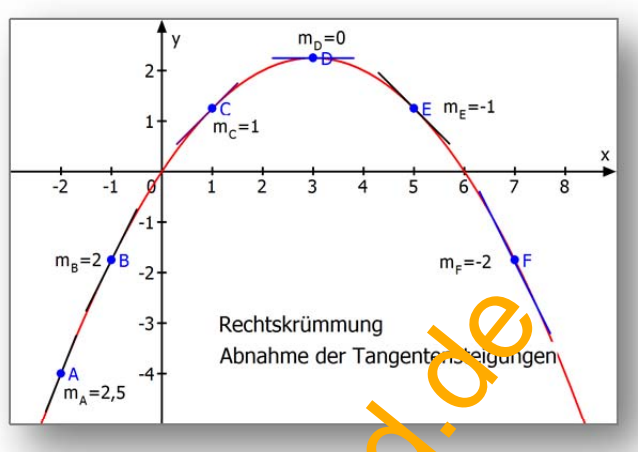

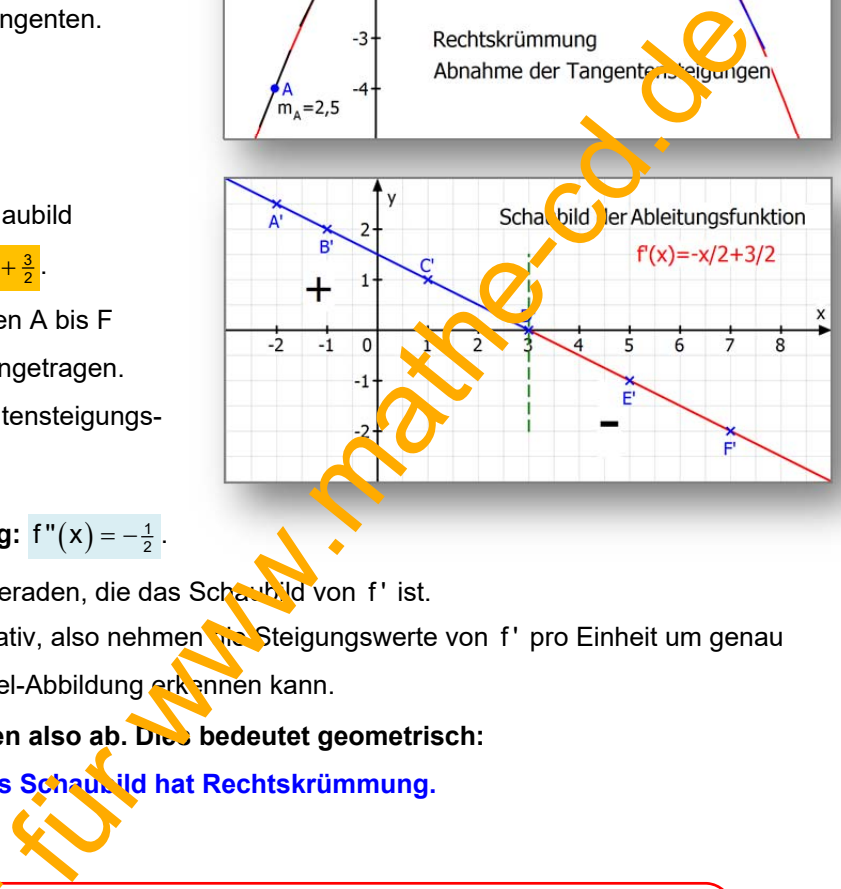

Die untere Abbildung zeigt das Schaubild der Ableitungsfunktion  $f'(x) = -\frac{1}{2}x + \frac{3}{2}$ . Darin sind die zu den Kurvenpunkten A bis F entsprechenden Punkte A' bis F' eingetragen. Ihre y-Koordinaten sind die Tangentensteigungswerte der Parabel.

Nun berechnen wir die **2. Ableitung:**  $f''(x) = -\frac{1}{2}$ .

Dieser Wert ist die Steigung der Geraden, die das Schaubild von f' ist. Man erkennt: Die Steigung ist negativ, also nehmen die Steigungswerte von f' pro Einheit um genau  $\frac{1}{2}$  ab, was man auch an der Parabel-Abbildung erkennen kann.

**Die Steigungen der Kurve nehmen also ab. Dies bedeutet geometrisch:** 

Das Schaubild hat Rechtskrümmung.

#### **Wir merken uns:**

Hier gilt für alle  $x \in \mathbb{R}$  f" $(x) < 0$ . Daraus folgt: Die Werte von f' (also die Tangentensteigungen) nehmen streng monoton ab. Dies bedeutet geometrisch **Rechtskrümmung** des Schaubilds. Hier gilt für alle  $x \in \mathbb{R}$  f"(**i**) <0. I<br>Die Werte von f' (also die anger<br>Dies bedeutet ge met sol Rechts<br>Mt:th ade zur Untersuc<br>Consussetzung: f'ist ste

### **Methode zur Untersuchung der Krümmung einer Kurve**

*Voraussetzung:* f ' **ist stetig in einem Intervall U**.

Gilt für alle  $x \in U$   $f''(x) > 0$ , dann hat K in U Linkskrümmung.

**Example 2** Gilt für alle  $x \in U$  **f** " $(x) < 0$ , dann hat K in U Rechtskrümmung.

**2.2 Musterbeispiele zur Untersuchung der Kurvenkrümmung** 

Demond Latitude Maritime Collage